# Bentinuity Manaeement

#### **Process**

The Continuity Management process consists of six procedures.

The first procedure is called "Disaster Notification Handling". When the on-duty manager is notified of an (impending) disaster, he/she uses this procedure and the situation assessment checklist to determine whether or not services are to be recovered at their respective continuity sites.

The second procedure is called "Service Recovery". It is used by the on-duty manager and the recovery teams for the recovery of services at their respective continuity sites.

The third procedure is called "Return to Production". After the successful completion of a service recovery, this procedure is used by the continuity manager, the service recovery team members, and the service providers and change coordinators of the recovered services. They follow this procedure to initiate the return of the service delivery from a continuity mode back to the normal production mode.

The fourth procedure is called "Service Recovery Testing". It is used by the continuity manager to ensure that the instructions in the continuity manual and the continuity plans can be relied on for the recovery of services at their respective continuity sites.

The fifth procedure is called "Continuity Manual Maintenance". This procedure is used by the continuity manager to maintain the continuity manual, and to distribute new versions of this manual and continuity plans after they have been approved.

The sixth and last procedure is called "Continuity Plan Maintenance". This procedure is used by continuity planners to prepare and maintain the continuity plans for the service infrastructures that are covered by a continuity objective specified in an active SLA.

For more details about these procedures, click on the Process button to return to the graphical representation of this process and click on the box that represents the procedure that you would like to know more about. The graphical representation of this procedure will appear and you will be able to click on the Description button in the upper left-hand corner of your screen to read more about it.

#### **Mission**

The mission of the Continuity Management process is to continue service delivery from a continuity site when this is the most efficient way to avoid, or resolve, a service outage.

#### **Scope**

The scope of the Continuity Management process is limited to **service infrastructures with active SLAs that** stipulate a continuity objective.

#### **Level of Detail**

The level of detail in which Continuity Management information is to be registered is specified in the field utilization guidelines for the fields of the forms that are available in the service management application for the support of this process.

The following forms are available in the service management application for the Continuity Management process:

Support Request

**Change** Work Order

Click on a form to obtain the field utilization guidelines for each of its fields.

In addition, the following documents are available for the support of the Continuity Management process:

**Continuity Manual Situation Assessment Checklist** Continuity Plan Template

Click on a document to open it.

#### **Roles & Responsibilities**

The table below lists the different roles that are involved in the Continuity Management process, along with their respective responsibilities. Click on a role to review its profile.

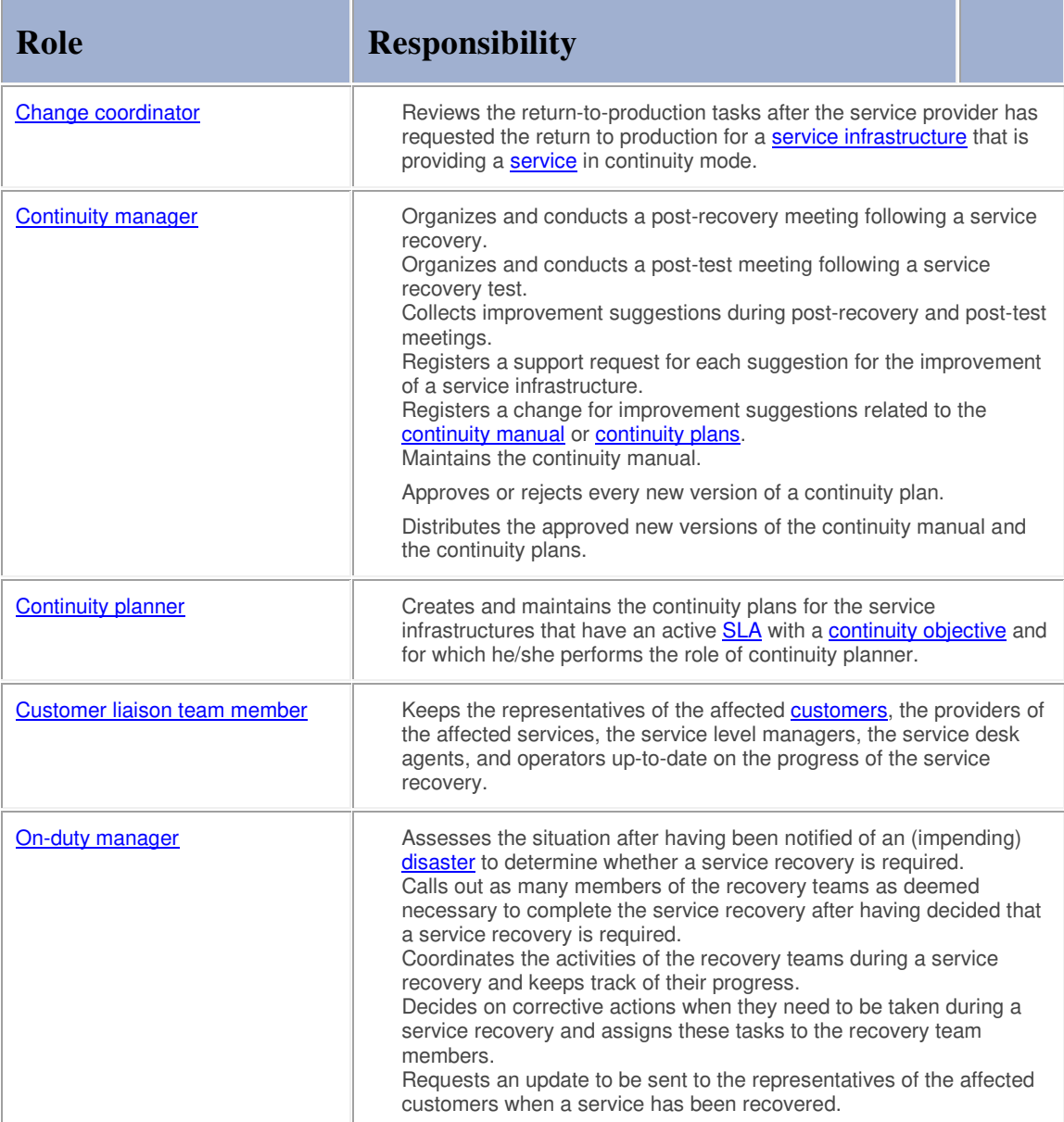

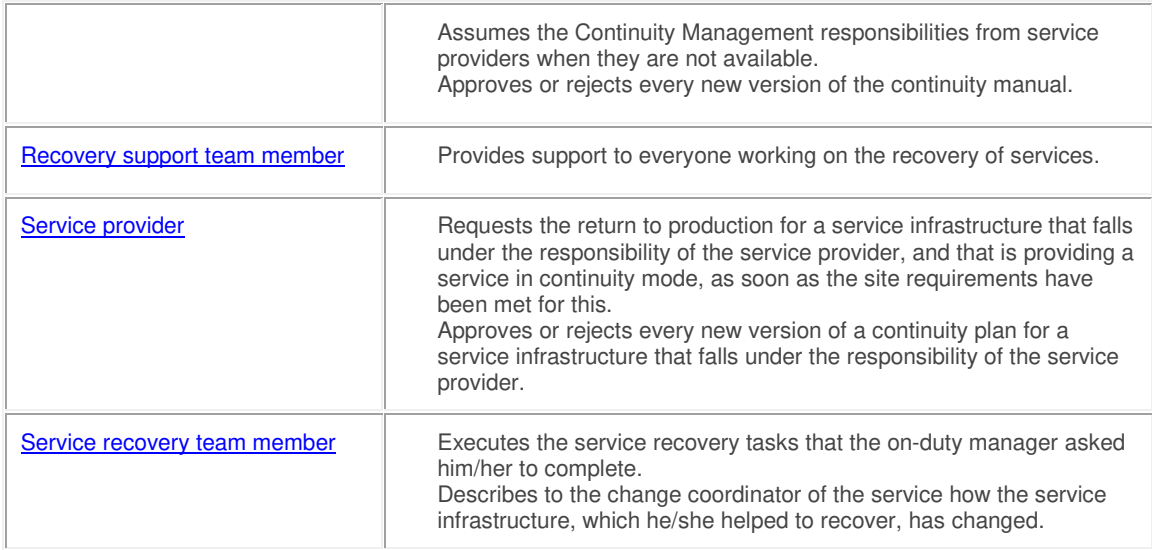

# **Key Performance Indicators**

The table below lists the key performance indicators (KPIs) that have been selected for tracking the success of the Continuity Management process.

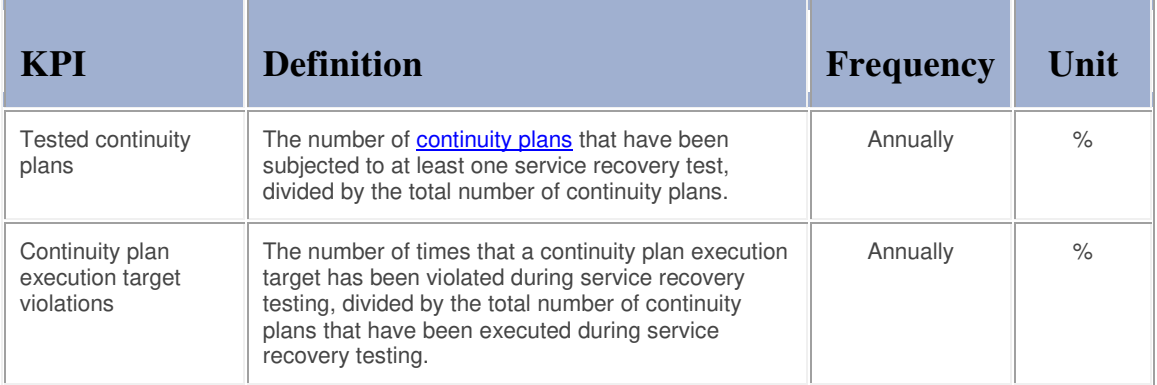

#### **Beneficiaries**

The roles that rely on the Continuity Management process are listed in the table below, along with their respective requirements for the Continuity Management process.

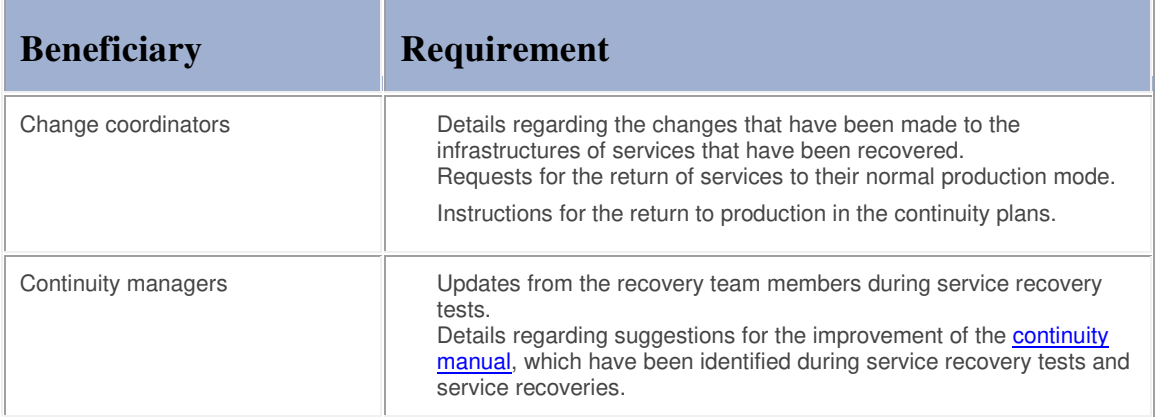

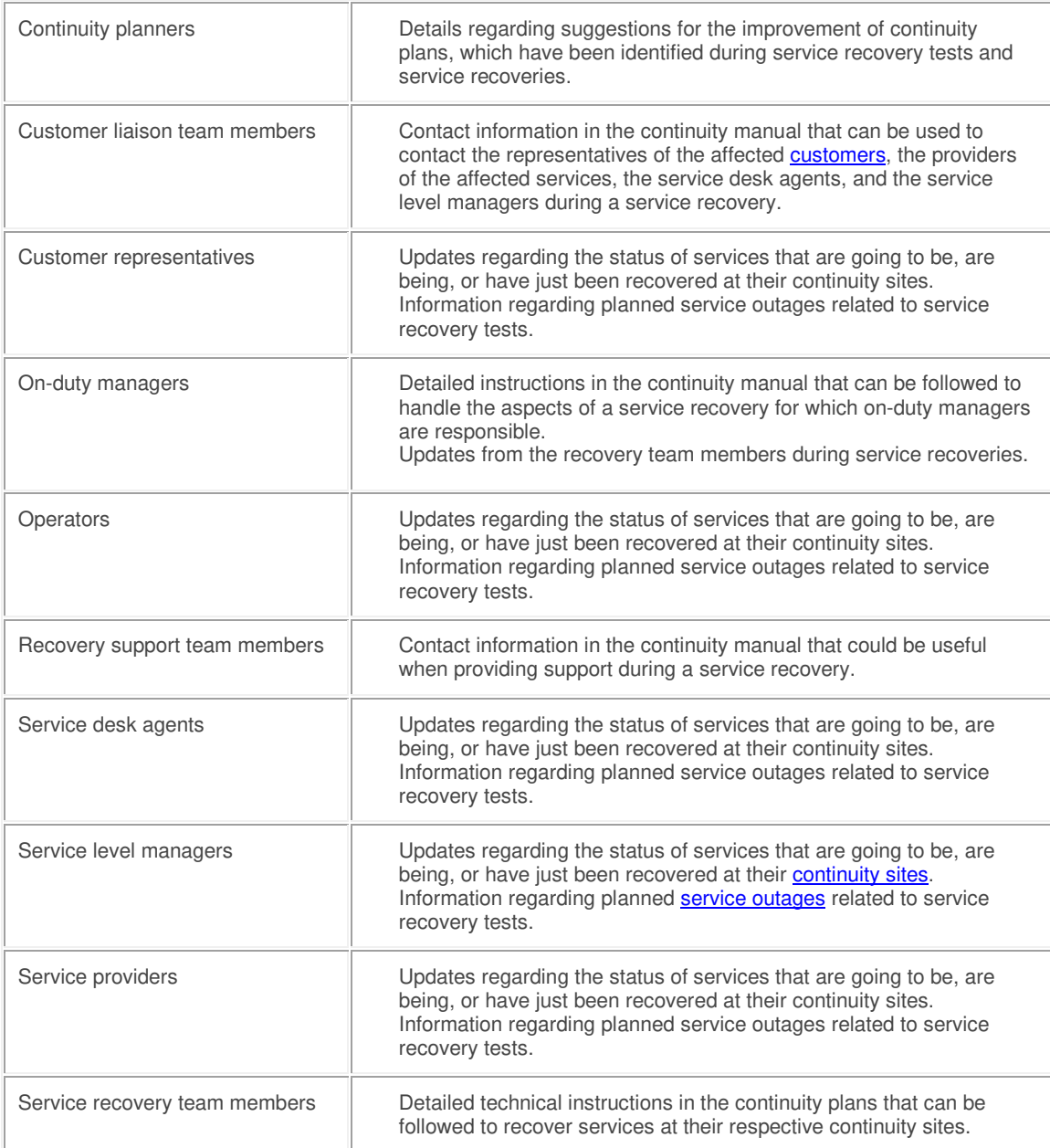

#### **Owner**

The owner of the Continuity Management process is the Service Management CAB.

This CAB is responsible for reviewing, and subsequently approving or rejecting, requests for improvement of the Continuity Management process and its supporting functionality in the service management application.

#### **Process**

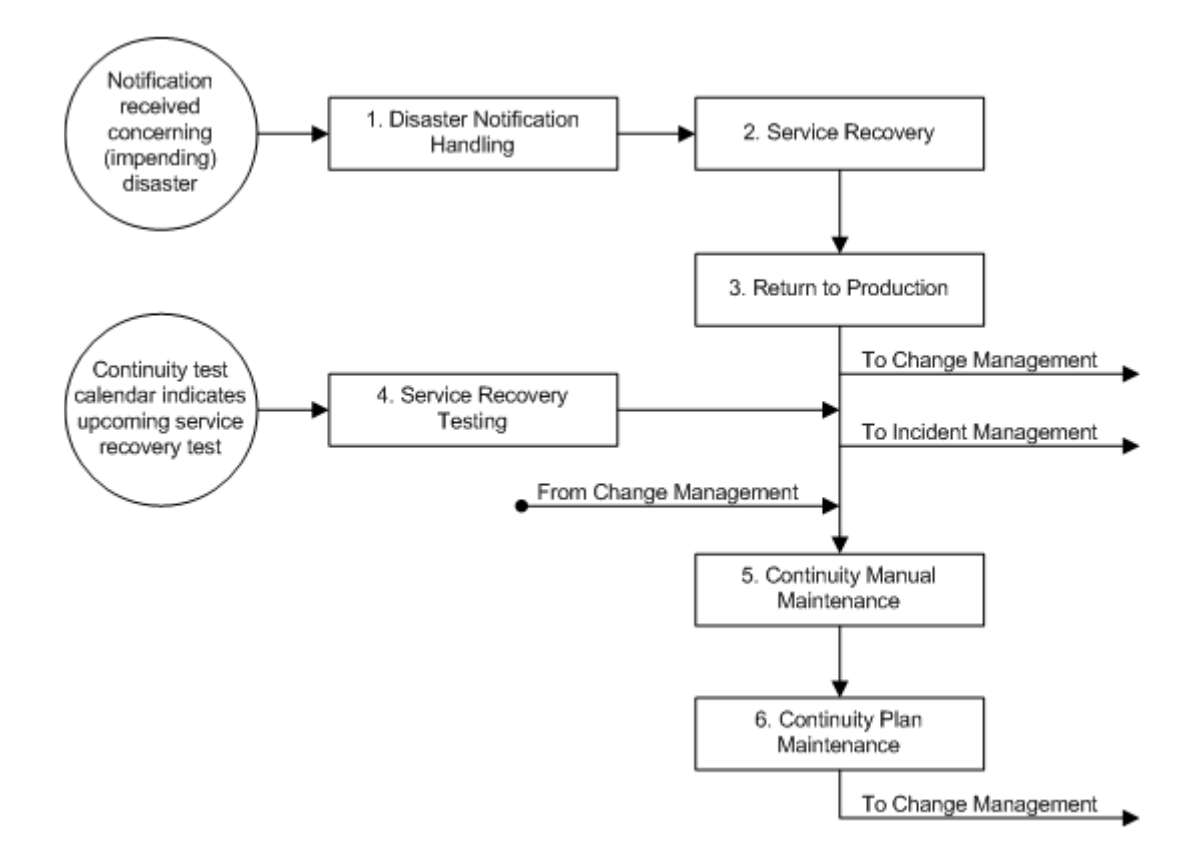

#### **Procedure 1, Disaster Notification Handling**

The on-duty manager takes out a copy of the Situation Assessment Checklist after someone has informed him/her that a *disaster* has struck, or is about to strike. Using the situation assessment checklist, the on-duty manager first determines whether people are in danger, have been injured, or have lost their lives. If this is the case, the on-duty manager makes sure that emergency support is provided (e.g. by calling security).

If emergency support is not required, or once this has been arranged, the on-duty manager finds out whether any services have become unavailable, or could go down, due to the disaster. If the (impending) disaster has not caused any service outages, and is not threatening the availability of any services (e.g. in case of a false alarm), the on-duty manager completes the situation assessment checklist by filling out why this conclusion was drawn.

If, on the other hand, services are down or threatened because of the disaster, the on-duty manager uses the situation assessment checklist to decide whether a service recovery needs to be initiated. This needs to be done right away if the disaster has already caused one or more services to be down for so long that the recovery decision deadline has been reached. If the recovery decision deadline has not yet been reached, the situation assessment checklist guides the on-duty manager towards the decision to either re-evaluate the situation, or to initiate a service recovery. In the latter case, the on-duty manager writes down why he/she decided that a service recovery is required, and thereby completes the situation assessment checklist.

#### **Procedure 1, Disaster Notification Handling**

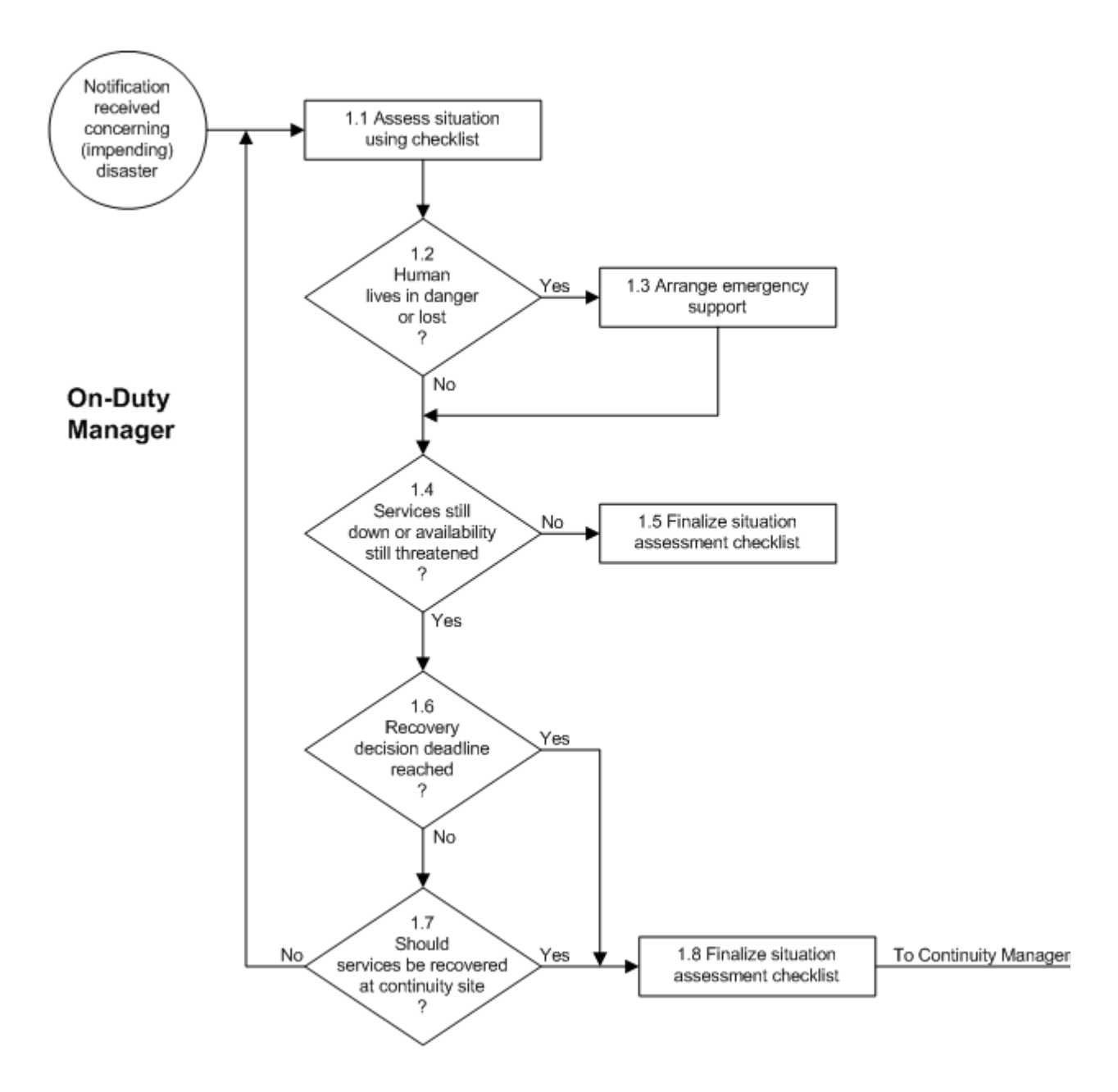

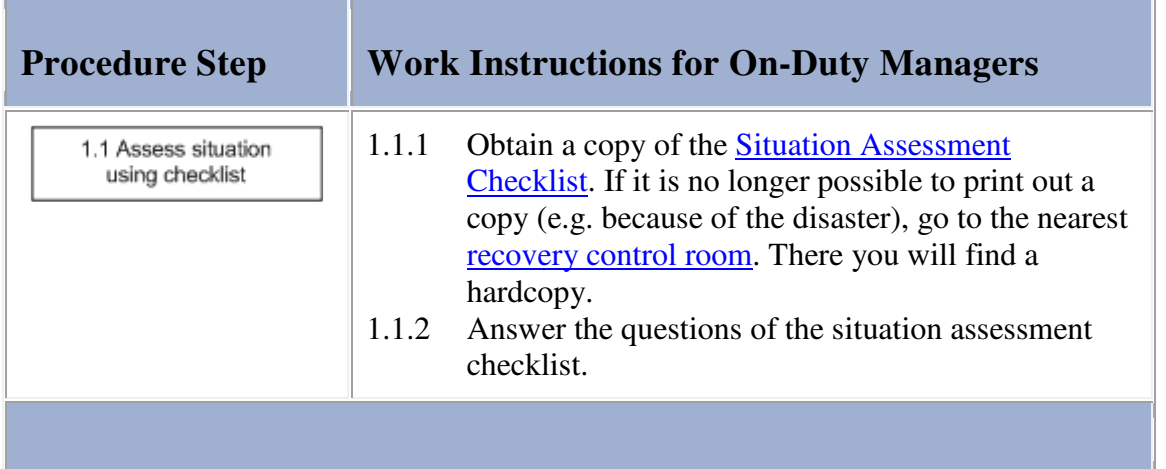

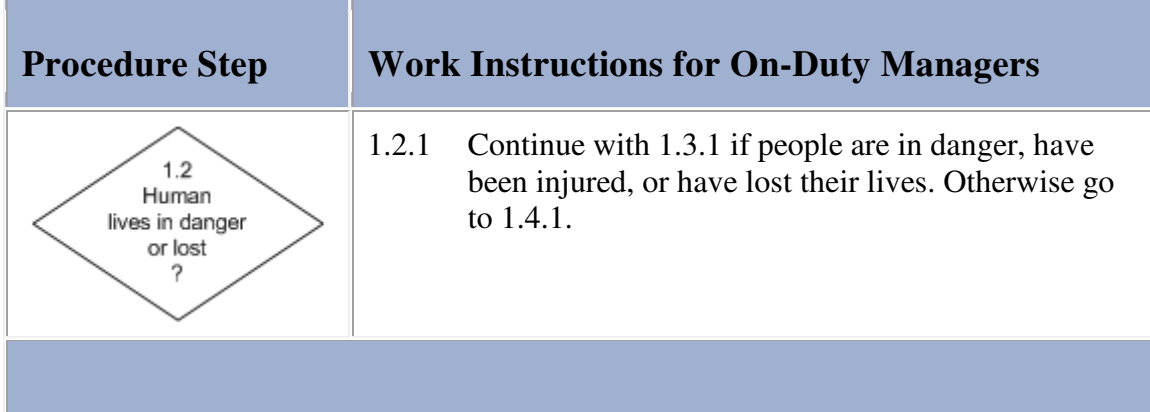

# **Work Instructions**

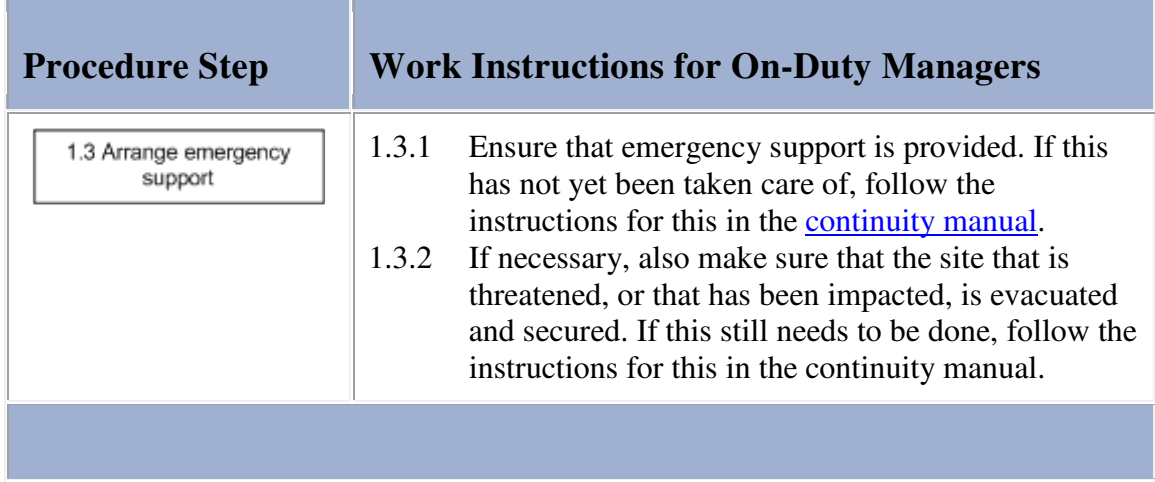

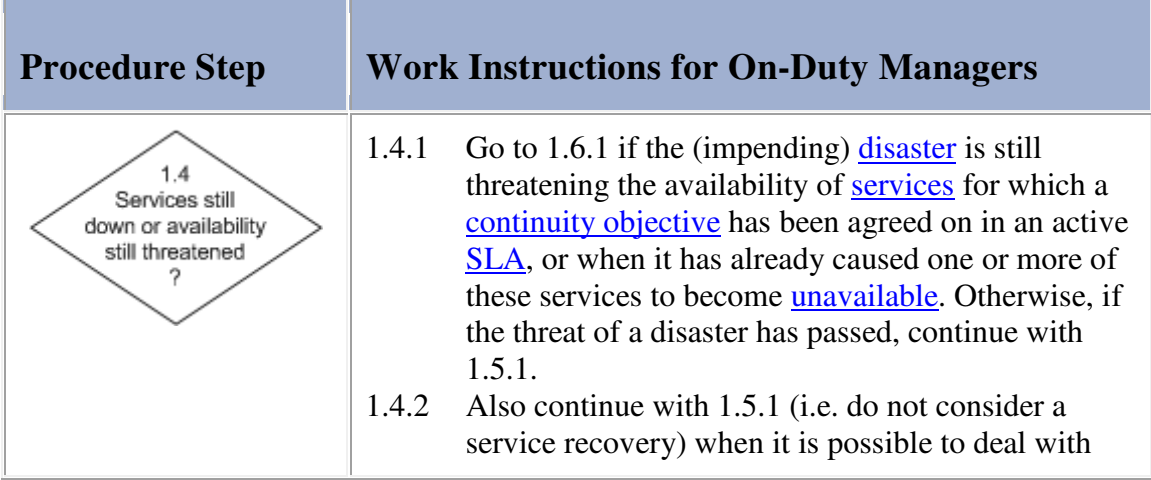

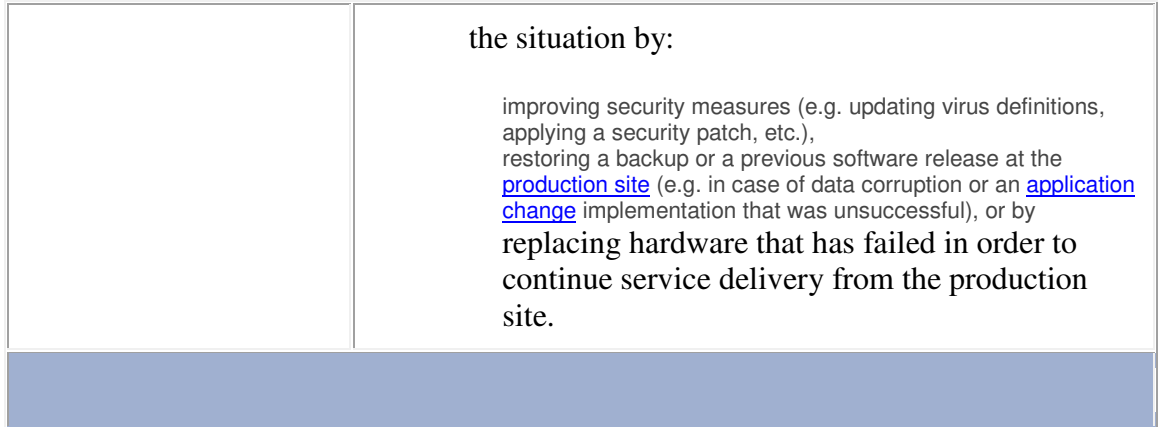

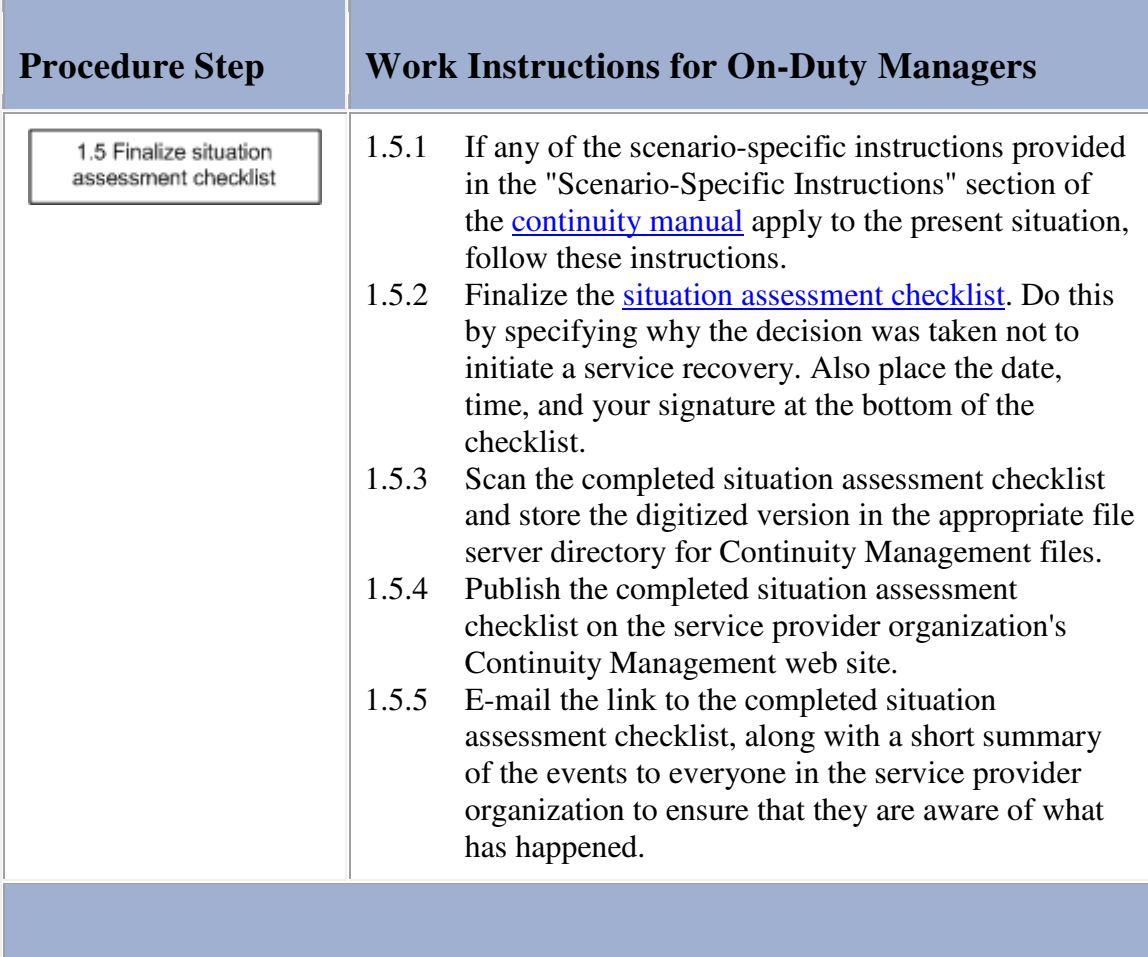

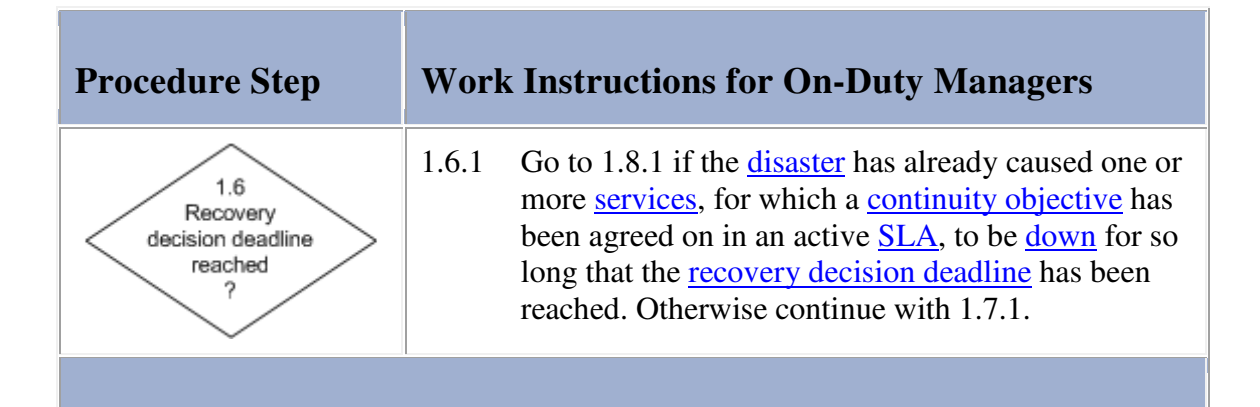

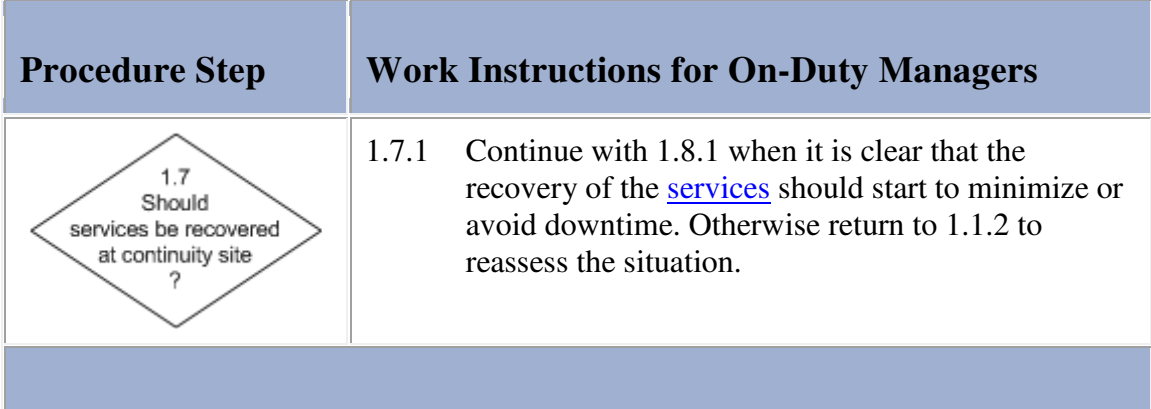

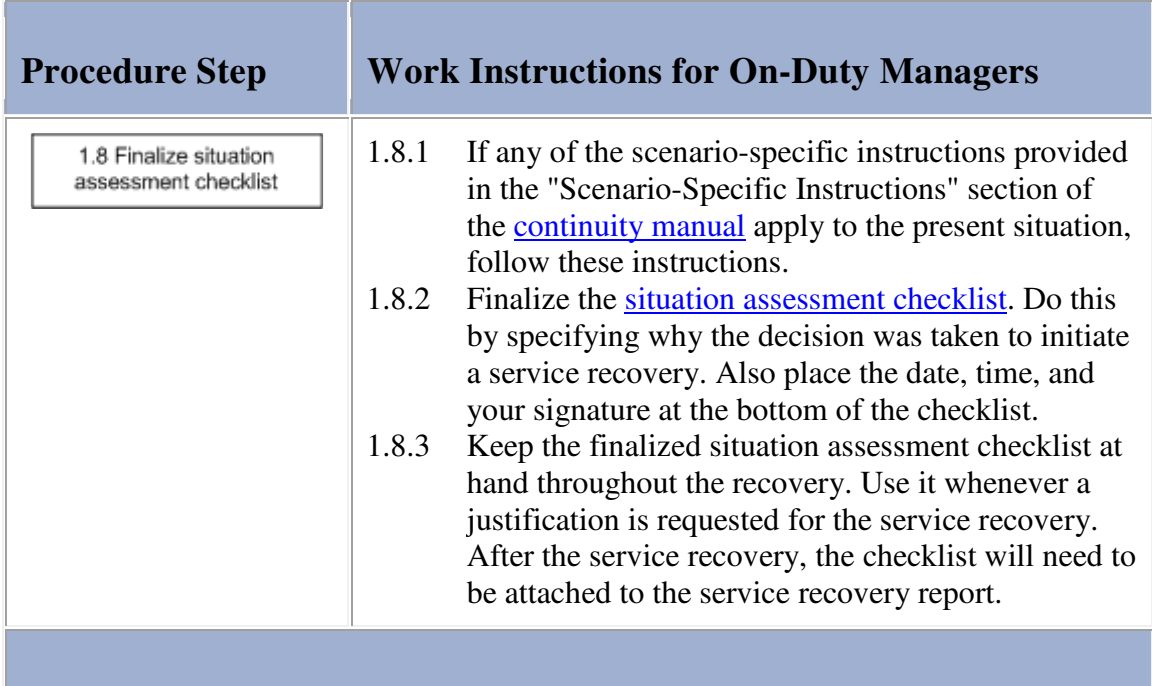

#### **Procedure 2, Service Recovery**

After the decision has been made to initiate a service recovery, the on-duty manager determines the appropriate number of people required for each team to perform the recovery in an efficient manner. The on-duty manager uses the contact details listed in the continuity manual to call these people out to the recovery control room from which the service recovery will be coordinated. As the members of the teams arrive in the recovery control room, the on-duty manager assigns them the tasks that need to be performed.

The members of the customer liaison team ensure that the following people are kept up-to-date on the progress of the service recovery:

- the representatives of the affected customer(s),
- the providers of the affected service(s),
- the service level manager(s) of the affected customer(s),
- the service desk agents, and
- the operators.

The recovery support team members make sure that everyone working on the service recovery receive the supplies they need, and that they are taken care of in terms of meals, travel, accommodation, etc.

The members of the service recovery team(s) complete the continuity plan checklists that the on-duty manager has asked them to complete.

The on-duty manager keeps track of the service recovery by frequently obtaining updates from the different team members. Whenever corrective actions are required to deal with unforeseen circumstances, the on-duty manager distributes these tasks among the team members.

Every time a service has been recovered, the on-duty manager asks the customer liaison team to inform the representative(s) of the customer(s) that rely on the service, as well as the other people that they have been keeping up-to-date on the progress of the service recovery. Naturally, if only one service had to be recovered, this only happens once.

#### **Procedure 2, Service Recovery**

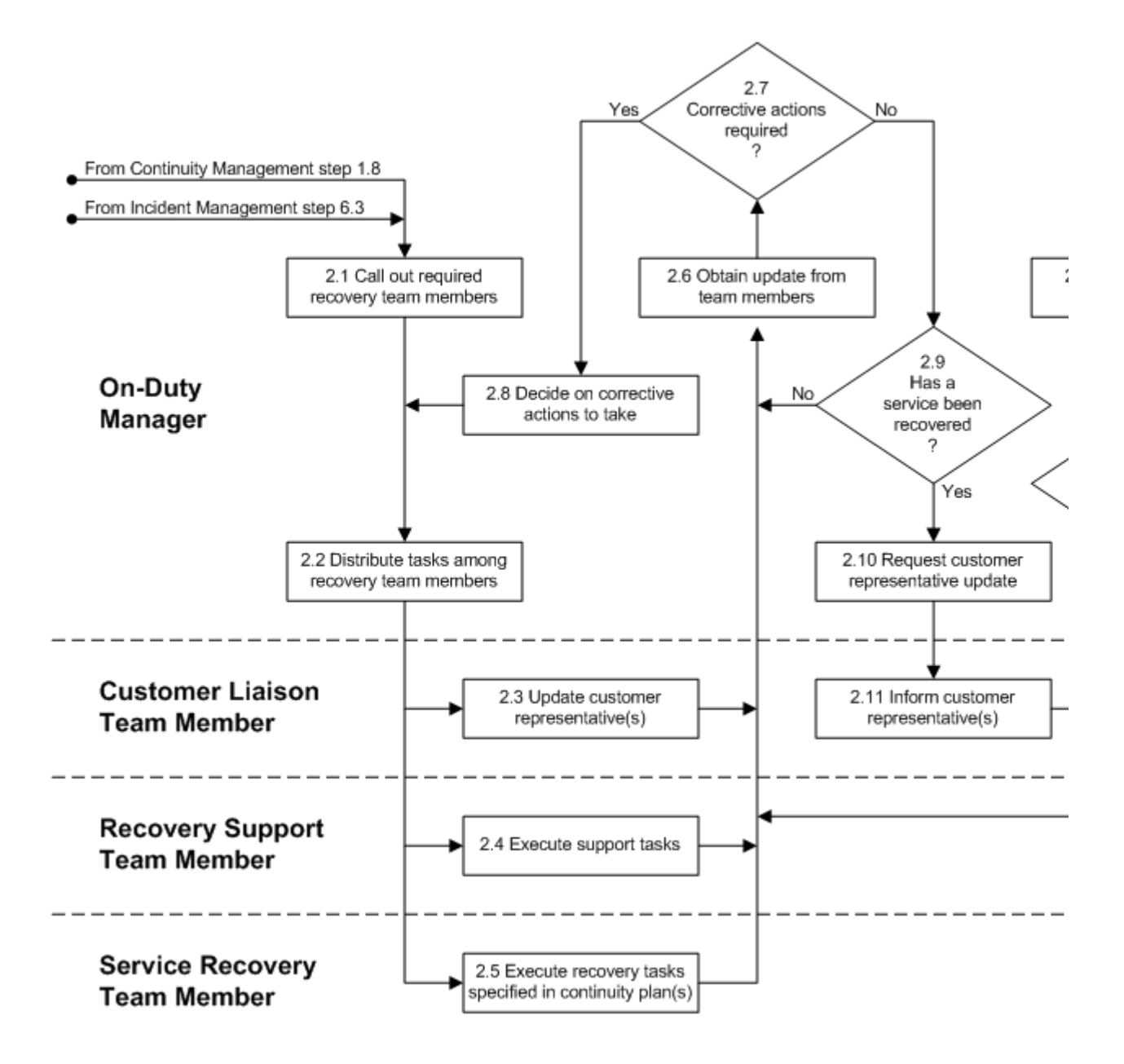

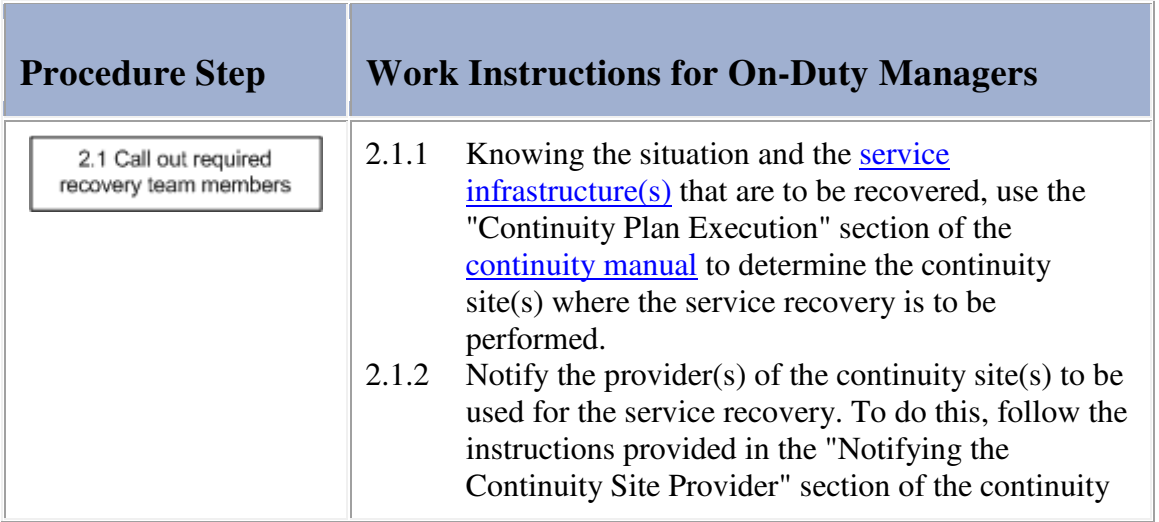

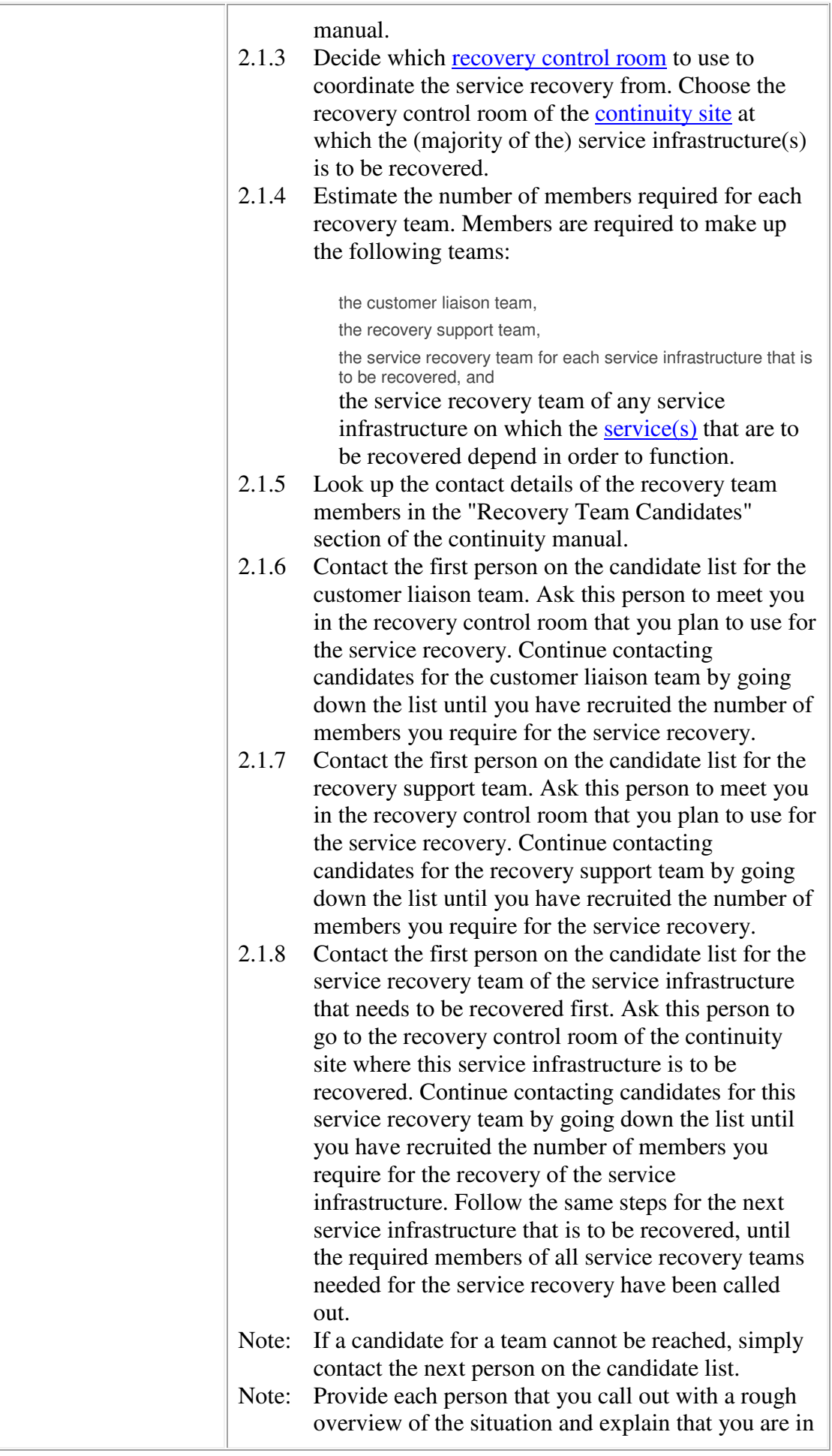

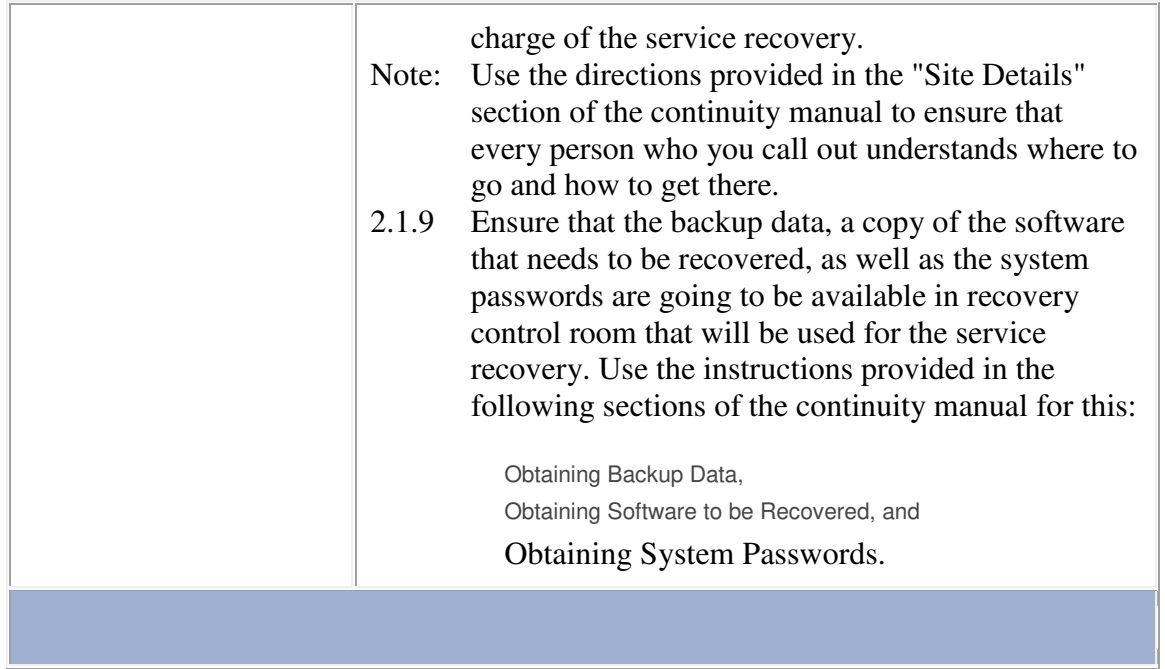

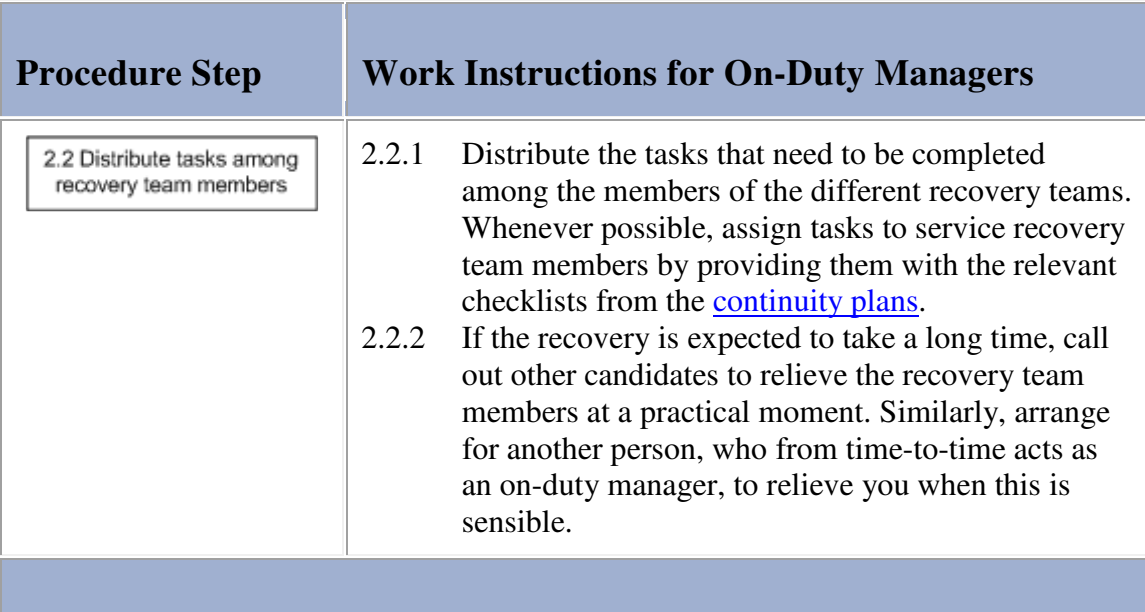

## **Work Instructions**

**The Company** 

Ē.

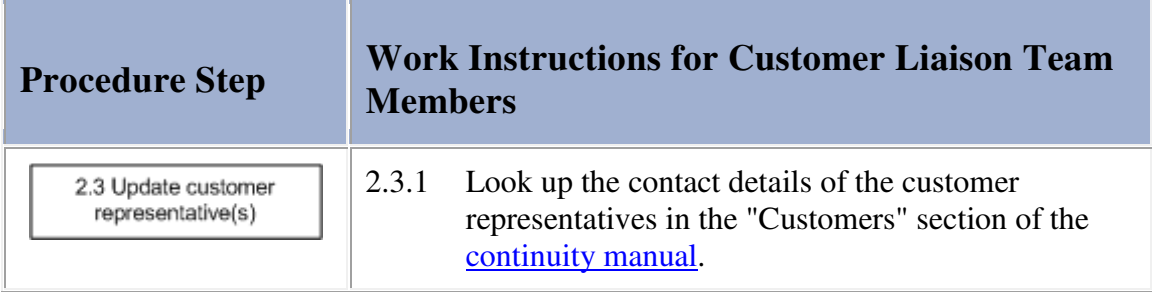

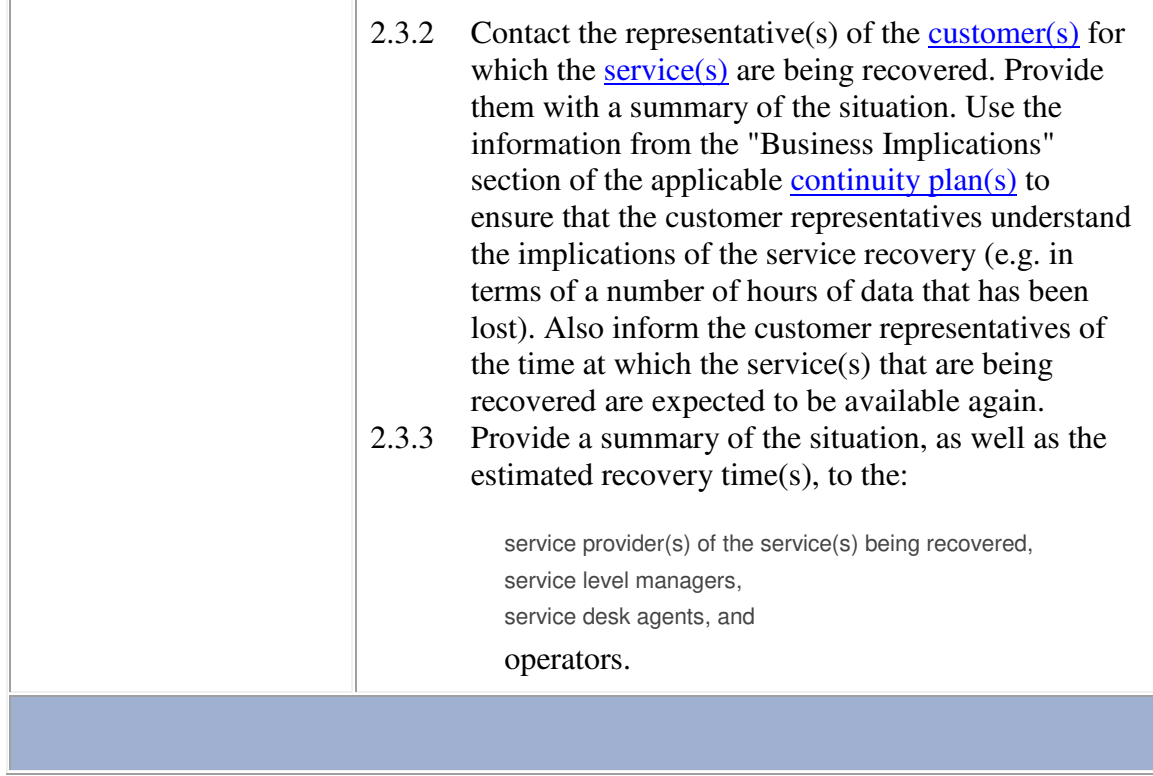

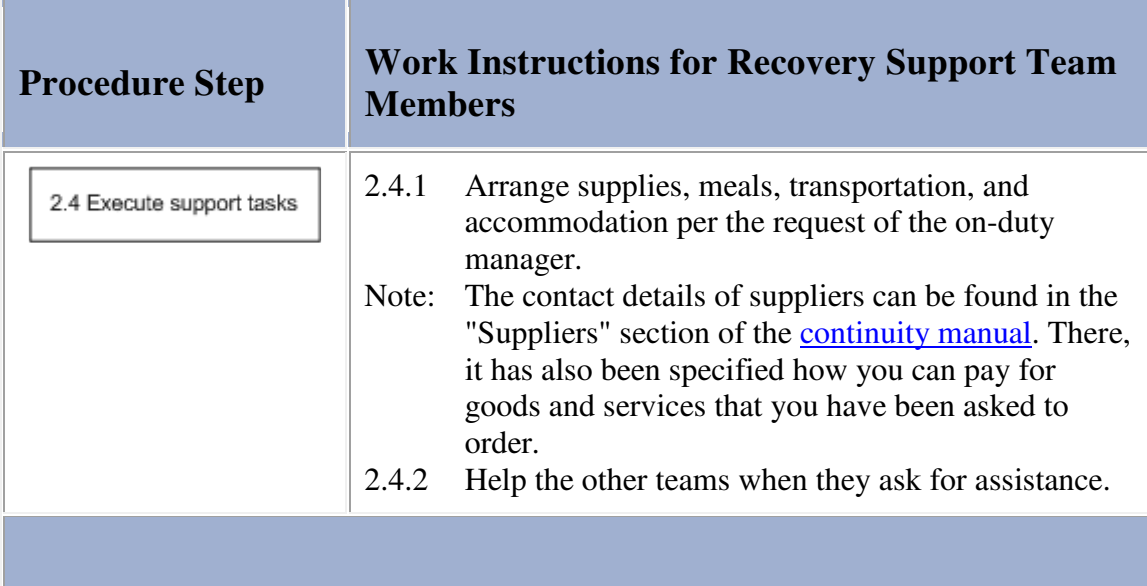

**Program and Contract Contract** 

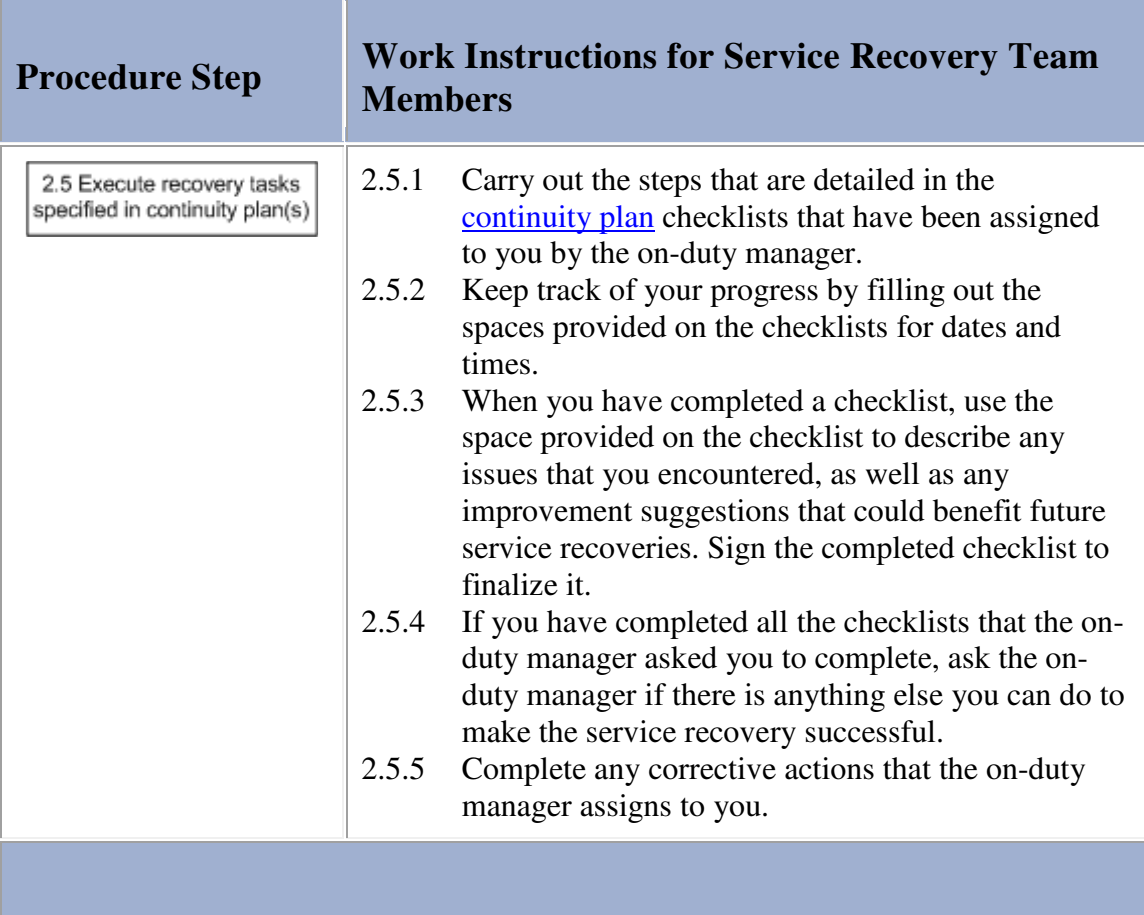

÷.

ŕ

## **Work Instructions**

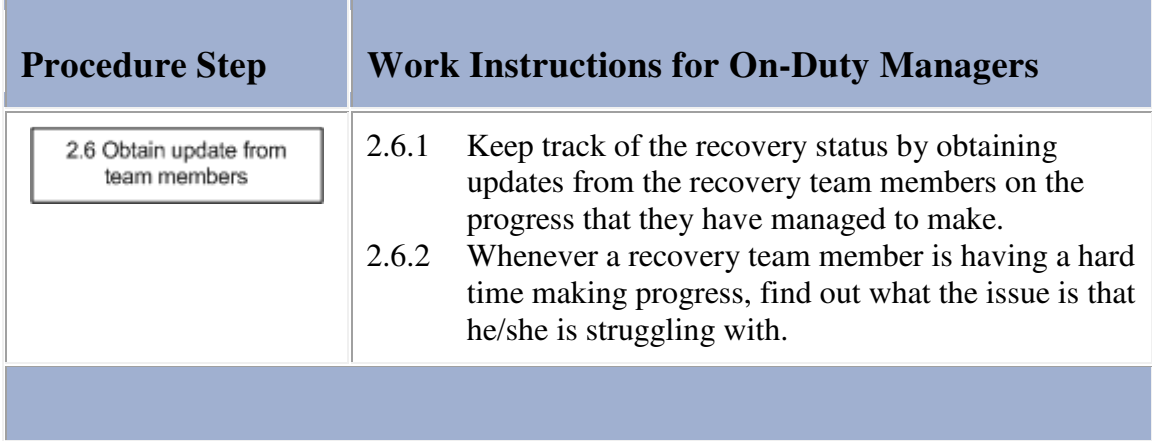

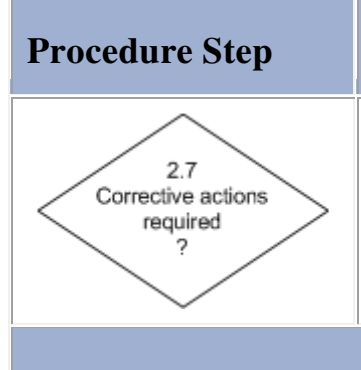

# **Procedure Step Work Instructions for On-Duty Managers**

2.7.1 Continue with 2.8.1 if you have determined, based on the information provided by the recovery team members, that corrective actions are required. Otherwise go to 2.9.1.

# **Work Instructions**

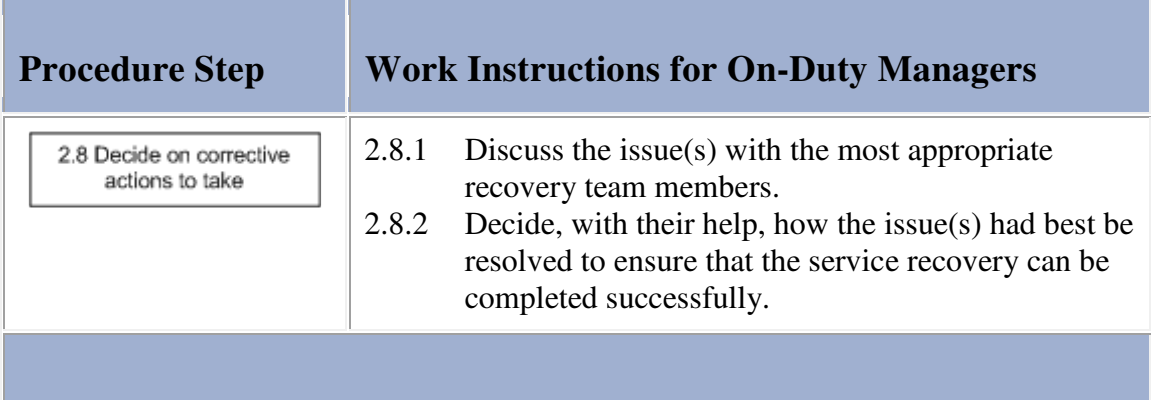

## **Work Instructions**

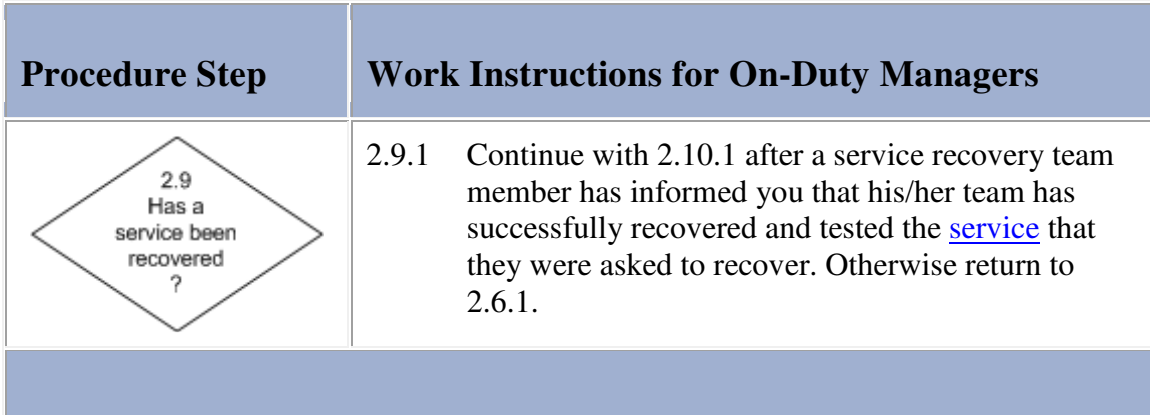

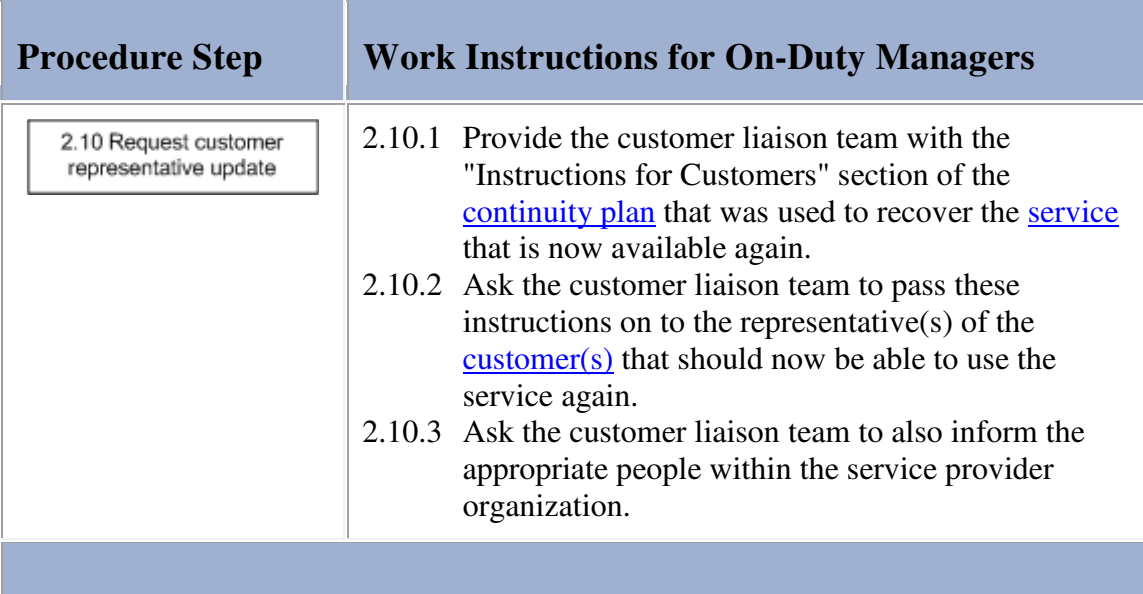

m.

#### **Work Instructions**

![](_page_16_Picture_100.jpeg)

![](_page_17_Picture_0.jpeg)

![](_page_17_Picture_127.jpeg)

## **Procedure 3, Return to Production**

After the recovery of the **service(s)** has been completed, the continuity manager asks the people who worked together to perform the service recovery to attend the post-recovery meeting. The continuity manager also invites the continuity planner(s) and the service provider(s) of the recovered service(s) to this meeting. During the meeting, the continuity manager reviews the entire recovery with the attendees and collects all ideas for improvement. The continuity manager uses the improvement suggestions collected during the post-recovery meeting to register a support request for every proposed infrastructure change.

In Procedure 5, Continuity Manual Maintenance the continuity manager also registers one change for all proposed continuity manual and/or continuity plan modifications. Before registering these changes, however, the continuity manager prepares the service recovery report. He/she publishes this written account of the service recovery (in digital format if possible) to ensure that everyone in the service provider organization can access it.

Meanwhile, one member of the service recovery team (or a member of each service recovery team, if there were multiple) ensures that the support requests are completed if any were registered for the **outage(s)** of the recovered service(s) before the service recovery was finished. This service recovery team member also updates the change coordinator of the service that he/she helped to recover. In the update the service recovery team member specifies, for each recovered service infrastructure, how it has changed from its previous state (when it was still running at its production site), to its current state (where it is being delivered from its continuity site). The change coordinator(s) of the recovered service(s) subsequently use this information to ensure that the CMDB gets updated.

As soon as all site requirements have been met to return a recovered service infrastructure back to its normal production state, the responsible service provider orders its return to production. This prompts the change coordinator of the service to review the return-to-production tasks that are specified in the continuity plan of the service infrastructure. The change coordinator does this to prepare for the return to production that he/she will coordinate.

#### **Procedure 3, Return to Production**

![](_page_18_Figure_0.jpeg)

![](_page_18_Picture_86.jpeg)

![](_page_19_Picture_108.jpeg)

![](_page_19_Picture_109.jpeg)

![](_page_20_Picture_102.jpeg)

**COL** 

#### **Work Instructions**

![](_page_20_Picture_103.jpeg)

![](_page_21_Picture_171.jpeg)

![](_page_22_Picture_0.jpeg)

![](_page_22_Picture_98.jpeg)

![](_page_22_Picture_99.jpeg)

![](_page_23_Picture_122.jpeg)

![](_page_23_Picture_123.jpeg)

![](_page_23_Picture_124.jpeg)

![](_page_24_Picture_134.jpeg)

![](_page_24_Picture_135.jpeg)

#### **Procedure 4, Service Recovery Testing**

When the **continuity test calendar** indicates that a service recovery test is coming up, the continuity manager checks which services are to be included in the test. He/she registers a support request for each service, asking the change coordinator of the service to register a change for the service's recovery test. By registering these changes, the change manager is able to identify potential conflicts with other planned changes and events. These changes also ensure that the providers of the services that are to be included in the service recovery test, as well as the representatives of the affected **customer(s)**, are informed.

The continuity manager is the person who coordinates the actual service recovery test. After the test has been completed, the continuity manager asks all team members who participated in the test to attend the post-test meeting. The continuity manager also invites the continuity planner(s) and the service provider(s) of the service(s) that were recovered during the test to this meeting. During the meeting, the continuity manager reviews the entire service recovery test with the attendees and collects all ideas for improvement.

The continuity manager uses the improvement suggestions collected during the post-test meeting to register a support request for every proposed infrastructure change. In Procedure 5, Continuity Manual Maintenance the continuity manager also registers one change for all proposed continuity manual and/or continuity plan modifications. Before registering these changes, however, the continuity manager prepares the continuity test report. He/she publishes this written account of the service recovery to ensure that everyone in the service provider organization can access it.

Finally, the continuity manager schedules an additional test in the continuity test calendar. This is done in such a way that the service provider organization's target of the number of tested continuity plans will be met.

![](_page_25_Figure_0.jpeg)

### **Procedure 4, Service Recovery Testing**

![](_page_25_Picture_62.jpeg)

![](_page_26_Picture_132.jpeg)

![](_page_26_Picture_133.jpeg)

![](_page_27_Picture_141.jpeg)

![](_page_27_Picture_142.jpeg)

![](_page_28_Picture_110.jpeg)

![](_page_28_Picture_111.jpeg)

## **Work Instructions**

٠

![](_page_28_Picture_112.jpeg)

![](_page_29_Picture_120.jpeg)

п

T

![](_page_29_Picture_121.jpeg)

![](_page_30_Picture_0.jpeg)

# **Procedure Step Work Instructions for Continuity Managers**

4.7.1 Continue with 4.8.1 if, during the post-test meeting, it was decided to implement one or more infrastructure changes to improve the ability to perform service recoveries and/or service recovery tests. Otherwise go to 4.9.1.

![](_page_30_Picture_128.jpeg)

![](_page_31_Picture_99.jpeg)

![](_page_31_Picture_100.jpeg)

#### **Work Instructions**

![](_page_31_Picture_101.jpeg)

## **Procedure 5, Continuity Manual Maintenance**

If improvement suggestions for the **continuity manual** and/or the **continuity plans** were gathered during a post-test or post-recovery meeting, the continuity manager registers a new change. The continuity manager adds work orders to this change for the update of continuity plans as needed. Such work orders are assigned to the continuity planners who are responsible for maintaining the continuity plans that are to be updated. The continuity manager also adds a work order to the change for him/herself when an update of the continuity manual is required. Finally, he/she ensures that a work order is included and assigned to him/herself for the distribution of the updated continuity management documents.

If this change, or a change that is managed by one of the change coordinators, includes a work order for the update of the continuity manual, the continuity manager prepares the new version of the manual. Once the new version is ready, the continuity manager asks the on-duty manager (the one who is on-duty at that moment) to approve it.

When all new versions of the continuity documents, which had to be prepared for a specific change, are approved, the continuity manager distributes a copy of each new version. At the same time, the continuity manager collects the older versions and ensures that these are destroyed.

After the distribution has been completed, and if the change is coordinated by the continuity manager, the continuity manager closes the change.

![](_page_32_Figure_3.jpeg)

![](_page_33_Picture_200.jpeg)

![](_page_34_Picture_97.jpeg)

**COLLECTION** 

![](_page_34_Picture_98.jpeg)

#### **Work Instructions**

![](_page_34_Picture_99.jpeg)

![](_page_35_Picture_91.jpeg)

and the state

#### **Work Instructions**

**Contract Contract** 

![](_page_35_Picture_92.jpeg)

# **Work Instructions**

![](_page_35_Picture_93.jpeg)

## **Work Instructions**

m pro

÷

![](_page_35_Picture_94.jpeg)

![](_page_36_Picture_83.jpeg)

![](_page_36_Picture_84.jpeg)

# **Work Instructions**

![](_page_36_Picture_85.jpeg)

![](_page_37_Picture_110.jpeg)

**Contract Contract** 

<u> 1989 - Johann Barnett, mars et al. 1989 - Anna ann an t-Anna ann an t-Anna ann an t-Anna ann an t-Anna ann an</u>

![](_page_37_Picture_111.jpeg)

## **Work Instructions**

![](_page_37_Picture_112.jpeg)

the contract of the contract of the contract of the contract of the contract of

![](_page_38_Picture_87.jpeg)

![](_page_38_Picture_88.jpeg)

## **Work Instructions**

![](_page_38_Picture_89.jpeg)

![](_page_38_Picture_90.jpeg)

#### **Procedure 6, Continuity Plan Maintenance**

When a continuity planner receives a work order for the creation of a new continuity plan, he/she creates the new continuity plan using the current version of the Continuity Plan Template. Similarly, when a continuity planner receives a work order for the update of an existing continuity plan, he/she prepares the new version.

When the new continuity plan has been prepared, or after the existing continuity plan has been updated, the continuity planner obtains the approval for the plan from both the responsible service provider as well as the continuity manager. Having obtained both approvals, he/she completes the work order that requested the new or updated continuity plan.

#### **Procedure 6, Continuity Plan Maintenance**

![](_page_39_Figure_4.jpeg)

![](_page_40_Picture_92.jpeg)

# **Work Instructions**

![](_page_40_Picture_93.jpeg)

![](_page_40_Picture_94.jpeg)

![](_page_41_Picture_104.jpeg)

the contract of the contract of the contract of the contract of the contract of the contract of the contract of

### **Work Instructions**

![](_page_41_Picture_105.jpeg)

![](_page_42_Picture_0.jpeg)

# **Procedure Step Work Instructions for Continuity Planners**

6.6.1 Continue with 6.7.1 if the service provider and the continuity manager have both approved the new (version of the) continuity plan. Otherwise return to 6.4.1.

# **Work Instructions**

![](_page_42_Picture_85.jpeg)

## **Work Instructions**

![](_page_42_Picture_86.jpeg)

# **Support Request**

The table below lists the fields of the Support Request form and provides utilization guidelines for each field.

![](_page_43_Picture_146.jpeg)

![](_page_44_Picture_144.jpeg)

![](_page_45_Picture_125.jpeg)

![](_page_46_Picture_111.jpeg)

![](_page_47_Picture_97.jpeg)

# **Change**

The table below lists the fields of the Change form and provides utilization guidelines for each field.

![](_page_48_Picture_127.jpeg)

![](_page_49_Picture_108.jpeg)

![](_page_50_Picture_106.jpeg)

## **Work Order**

The table below lists the fields of the Work Order form and provides utilization guidelines for each field.

![](_page_50_Picture_107.jpeg)

![](_page_51_Picture_129.jpeg)

![](_page_52_Picture_126.jpeg)

![](_page_53_Picture_117.jpeg)

![](_page_54_Picture_91.jpeg)

#### **Access Denied**

#### **Document Templates Not Included in Trial Version**

The document templates are not included in the Alignability™ trial application. Please contact your nearest Alignability™ partner for a thorough on-site review of the templates.

For further assistance, send an e-mail to  $info@alignability.com$ . Your e-mail will be answered within one business day.

#### **Access Denied**

### **Document Templates Not Included in Trial Version**

The document templates are not included in the Alignability™ trial application. Please contact your nearest Alignability™ partner for a thorough on-site review of the templates.

For further assistance, send an e-mail to  $\frac{info(\text{dalignability.com})}{info(\text{dalignability.com})}$ . Your e-mail will be answered within one business day.

#### **Access Denied**

# **Document Templates Not Included in Trial Version**

The document templates are not included in the Alignability™ trial application. Please contact your nearest Alignability™ partner for a thorough on-site review of the templates.

For further assistance, send an e-mail to  $\frac{info(@alignability.com)}{info(@alignability.com)}$ . Your e-mail will be answered within one business day.